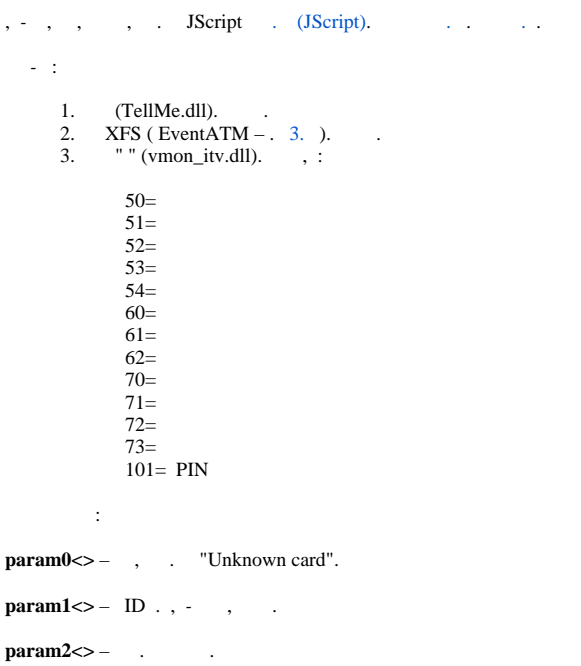

, , ddi.exe, intellect.atm.ddi, < >\Languages\ru\. . . .

 $\mathcal{L}_{\mathcal{S}}$